# Package 'lvec'

May 24, 2018

<span id="page-0-0"></span>Type Package Title Out of Memory Vectors Version 0.2.2 Date 2018-05-23 Author Jan van der Laan Maintainer Jan van der Laan <djvanderlaan@unrealizedtime.nl> Description Core functionality for working with vectors (numeric, integer, logical and character) that are too large to keep in memory. The vectors are kept (partially) on disk using memory mapping. This package contains the basic functionality for working with these memory mapped vectors (e.g. creating, indexing, ordering and sorting) and provides C++ headers which can be used by other packages to extend the functionality provided in this package.

URL <https://github.com/djvanderlaan/lvec>

**Depends** stats,  $R$  ( $>=$  3.0.0) LinkingTo BH, Rcpp Imports Rcpp Suggests testthat SystemRequirements C++11 License GPL-3 LazyLoad yes RoxygenNote 6.0.1 NeedsCompilation yes Repository CRAN

Date/Publication 2018-05-24 07:27:58 UTC

## <span id="page-1-0"></span>R topics documented:

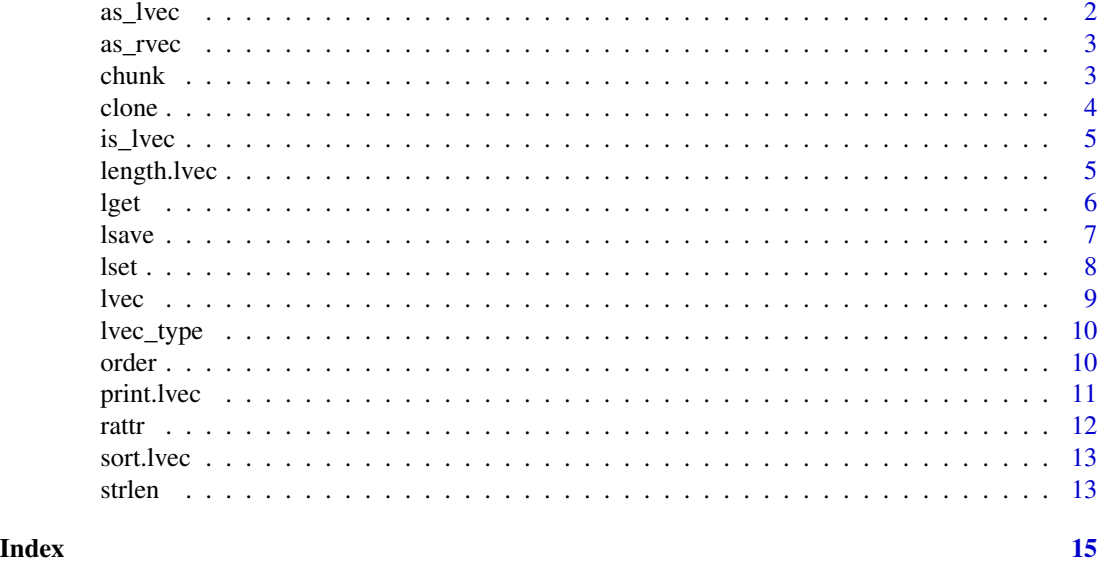

as\_lvec *Converts a primitive R-vector to lvec*

#### Description

Converts a primitive R-vector to lvec

#### Usage

as\_lvec(x)

#### Arguments

x the object to convert. This can be a vector of type character, integer, numeric or logical.

#### Value

Returns an [lvec](#page-8-1) of the same type as x. When x is already and lvec, x is returned. For character vectors the maximum length of the [lvec](#page-8-1) is set to the maximum length found in x.

```
# convert a character vector to lvec
x <- as_lvec(letters)
lget(x, 1:26)
```
<span id="page-2-1"></span><span id="page-2-0"></span>

Convert complete lvec to R vector

#### Usage

as\_rvec(x)

#### Arguments

x [lvec](#page-8-1) to convert.

#### Value

Returns an R vector of type integer, numeric, character or logical.

<span id="page-2-2"></span>chunk *Generate a number of index ranges from a vector*

#### Description

The ranges have a maximum length.

#### Usage

```
chunk(x, \ldots)## S3 method for class 'lvec'
chunk(x, chunk_size = 1e+06, ...)## Default S3 method:
chunk(x, chunk_size = NULL, ...)## S3 method for class 'data.frame'
```
 $chunk(x, chunk\_size = NULL, ...)$ 

## Arguments

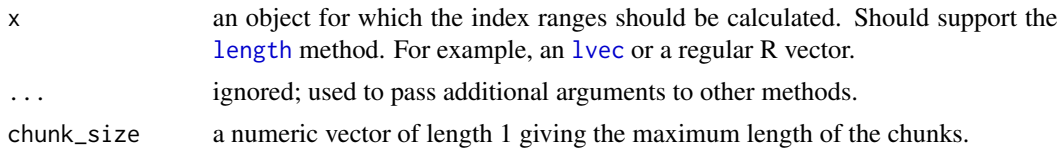

#### <span id="page-3-0"></span>Details

The default chunk size can be changes by setting the option 'chunk\_size', ('options(chunk\_size = <new default chunk size>)').

Implementations of chunk for data frames and regular vectors are provided to make it easier to write code that works on both lvec objects and regular R objects.

clone *Clone an lvec object*

#### Description

Clone an lvec object

#### Usage

 $clone(x, \ldots)$ 

## S3 method for class 'lvec'  $clone(x, \ldots)$ 

#### Arguments

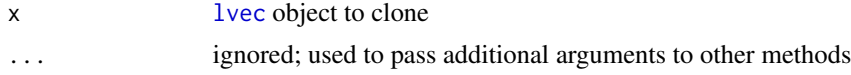

#### Details

[lvec](#page-8-1) objects are basically pointers to pieces of memory. When copying an object only the pointer is copied and when modifying the copied object also the original object is modified. The advantage of this is speed: these is less copying of the complete vector. In order to obtain a true copy of an lvec code can be used.

```
a \leftarrow as\_lvec(1:3)# Copy
b \leq a# When modifying the copy also the original is modified
lset(b, 1, 10)
print(a)
print(b)
# Use clone to make a true copy
b \leftarrow clone(a)
lset(b, 1, 100)
print(a)
print(b)
```
<span id="page-4-0"></span>

Check if an object is of type lvec

#### Usage

is\_lvec(x)

#### Arguments

x the object to check

#### Value

Returns TRUE is the object is of type [lvec](#page-8-1) and FALSE otherwise.

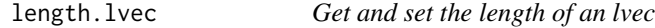

#### Description

Get and set the length of an lvec

### Usage

```
## S3 method for class 'lvec'
length(x)
```
## S3 replacement method for class 'lvec' length $(x)$  <- value

#### Arguments

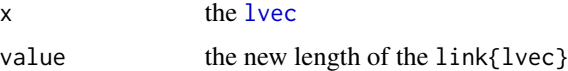

### Value

The length of the [lvec](#page-8-1).

<span id="page-5-0"></span>Read elements from an lvec

#### Usage

```
\text{lget}(x, \ldots)## S3 method for class 'lvec'
lget(x, index = NULL, range = NULL, ...)## Default S3 method:
lget(x, index = NULL, range = NULL, ...)## S3 method for class 'data.frame'
lget(x, index = NULL, range = NULL, ...)
```
#### Arguments

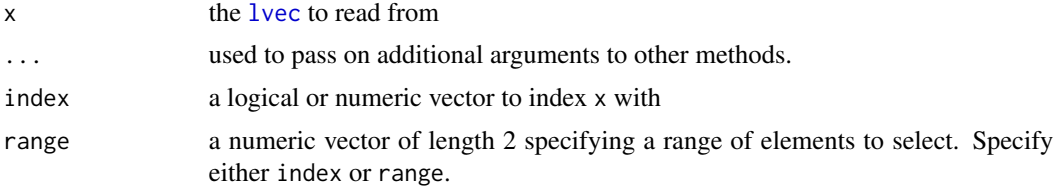

#### Details

Indexing using index should follow the same rules as indexing a regular R-vector using a logical or numeric index. The range given by range includes both end elements. So, a range of  $c(1,3)$ selects the first three elements.

#### Value

Returns an [lvec](#page-8-1) with the selected elements. In order to convert the selection to an R-vector [as\\_rvec](#page-2-1) can e used.

```
a <- as_lvec(letters[1:4])
# Select first two elements
lget(a, 1:2)
lget(a, c(TRUE, TRUE, FALSE, FALSE))
\text{lget}(a, \text{ range} = c(1,2))
```
#### <span id="page-6-0"></span>lsave 7 and 2008 and 2008 and 2008 and 2008 and 2008 and 2008 and 2008 and 2008 and 2008 and 2008 and 2008 and 2008 and 2008 and 2008 and 2008 and 2008 and 2008 and 2008 and 2008 and 2008 and 2008 and 2008 and 2008 and 200

```
# Logical indices are recycled: select odd elements
lget(a, c(TRUE, FALSE))
```
#### lsave *Read and write lvec object to file*

#### Description

Read and write lvec object to file

#### Usage

 $lsave(x, filename, overwrite = TRUE, compress = FALSE)$ 

lload(filename)

#### Arguments

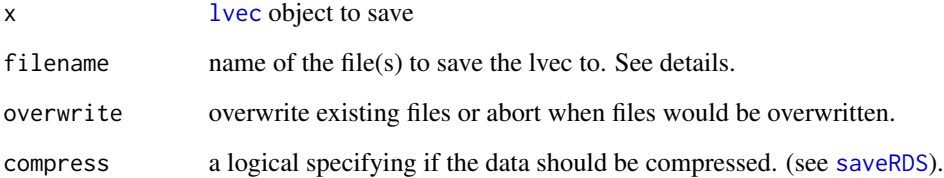

#### Details

The [lvec](#page-8-1) is written in chunks to a number of RDS files using [saveRDS](#page-0-0). When filename contains the extension 'RDS' (capitalisation may differ), this extension is stripped from the filename. After that the lvec is written in blocks (or chunks) to files having names <filename>.00001.RDS, <filename>.00002.RDS etc. Some additional data (data type, the number of blocks, the size of the lvec, etc) is written to the file <filename>.RDS.

The size of the chunks can be controlled by the option 'chunk\_size' (see [chunk](#page-2-2)).

#### Value

lsave does not return anything. lload returns an [lvec](#page-8-1).

<span id="page-7-0"></span>Set values in an lvec

#### Usage

```
\text{1set}(x, \ldots)## S3 method for class 'lvec'
\text{Iset}(x, \text{ index} = \text{NULL}, \text{ values}, \text{range} = \text{NULL}, \dots)## Default S3 method:
\text{Iset}(x, \text{ index} = \text{NULL}, \text{ values}, \text{ range} = \text{NULL}, \dots)## S3 method for class 'data.frame'
lest(x, index = NULL, values, range = NULL, ...)
```
#### Arguments

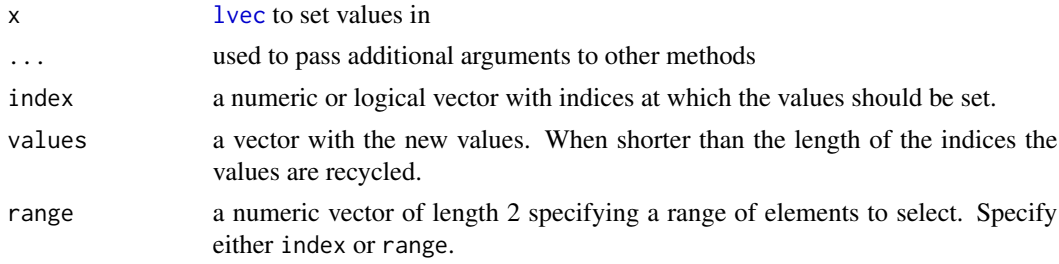

#### Details

Should behave in the same way as assigning and indexing to a regular R-vector. The range given by range includes both end elements. So, a range of  $c(1,3)$  selects the first three elements.

When range is given, and values is not given it is assumed index contains the values. Therefore, one can do lset(x, range =  $c(1,4)$ , NA), to set the first four elements of x to missing.

```
a \leftarrow as_{1}vec(1:10)# set second element to 20
lset(a, 2, 20)
print(a)
# set odd elements to 20
lset(a, c(TRUE, FALSE), 20)
print(a)
# values are recycled
```
<span id="page-8-0"></span>lvec 9

```
lset(a, 1:4, 100:101)
print(a)
# range index; set first 3 elements to NA
\text{1set}(a, \text{range} = c(1,3), \text{NA})print(a)
```
<span id="page-8-1"></span>

#### lvec *Create memory mapped vector*

#### Description

The data in these vectors are stored on disk (partially buffered for speed) allowing one to work with more data than fits into available memory.

#### Usage

```
lvec(size, type = c("numeric", "integer", "logical", "character"),
 strlen = NULL)
```
#### Arguments

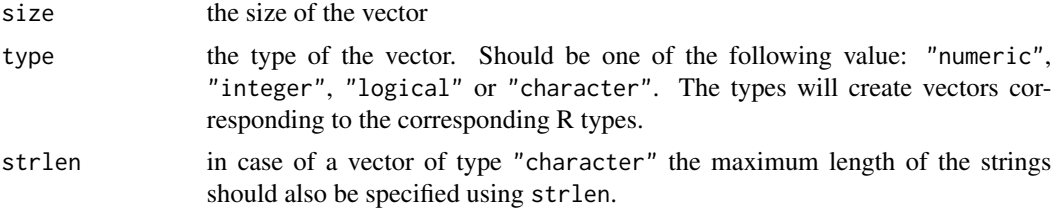

#### Details

The minimum value of strlen is two. When a value smaller than that is given it is automatically set to two. This is because a minimum of two bytes is necessary to also store missing values correctly.

#### Value

Returns an object of type lvec. Elements of this vector are stored on file (partially buffered in memory for speed) allowing one to work with more data than fits into memory.

```
# create an integer vector of length 100
x \le -\text{lvec}(100, \text{type} = \text{"integer"})# Get the first 10 values; values are initialised to 0 by default
lget(x, 1:10)
# Set the first 10 values to 11:20
lset(x, 1:10, 11:20)
```

```
# set maximum length of the string to 1, strings longer than that get
# truncated. However, minimum value of strlen is 2.
x \le -\text{lvec}(10, \text{ type} = \text{"character", strlen = 1})lset(x, 1:3, c("a", "foo", NA))
lget(x, 1:3)
```
lvec\_type *Get the type of the lvec*

#### Description

Get the type of the lvec

#### Usage

lvec\_type(x)

#### Arguments

x the [lvec](#page-8-1) to get the type from.

#### Value

Returns an character vector of length 1 with one of the following values: "integer", "numeric", "logical" or "character".

<span id="page-9-1"></span>order *Order a lvec*

#### Description

Order a lvec

#### Usage

```
order(x, \ldots)## Default S3 method:
order(x, \ldots)## S3 method for class 'lvec'
order(x, \ldots)
```
<span id="page-9-0"></span>

#### <span id="page-10-0"></span>print.lvec 11

#### Arguments

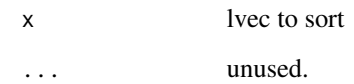

#### Value

Returns the order of x. Unlike the default [order](#page-9-1) function in R, the sort used is not stable (e.g. in case there are multiple records with the same value in x, there relative order after sorting is not defined).

### Examples

```
x <- as_lvec(rnorm(10))
order(x)
```
print.lvec *Print an lvec*

#### Description

Print an lvec

#### Usage

```
## S3 method for class 'lvec'
print(x, \ldots)
```
#### Arguments

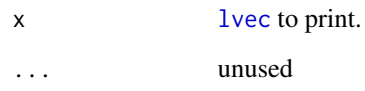

#### Value

Returns x invisibly.

<span id="page-11-0"></span>

Set and get attributes of the original R-vector stored in an lvec

#### Usage

rattr(x, which) rattr(x, which)  $\le$  value

#### Arguments

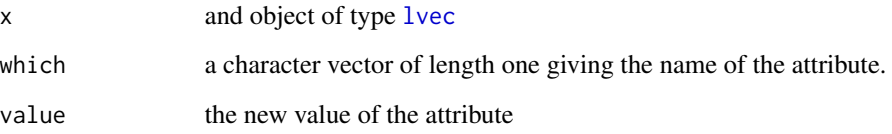

#### Details

The attributes of the [lvec](#page-8-1) can be set and obtained using the standard functions [attr](#page-0-0) and [attributes](#page-0-0). However when an lvec is converted to an R-vector using, for example, [as\\_rvec](#page-2-1), the attributes of the resulting R-vector are set using the result of rattr. This can be used to store vectors such as factors and dates (POSIXct) in lvec objects, as these are basically integer and numeric vectors with a number of additional attributes.

```
dates <- as_lvec(as.Date("2016-12-05", "2016-12-24"))
# When printing and reading the result is converted back to a date object
print(dates)
as_rvec(dates)
# make a factor of an integer lvec
a \leftarrow as\_lvec(1:3)rattr(a, "class") <- "factor"
rattr(a, "levels") <- c("a", "b", "c")
print(a)
```
<span id="page-12-0"></span>

Sort a lvec

#### Usage

## S3 method for class 'lvec'  $sort(x, decreasing = FALSE, clone = TRUE, ...)$ 

#### Arguments

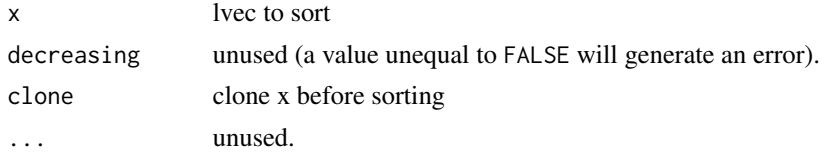

### Value

Sorts x and returns a sorted copy of x. When clone is FALSE the input vector is modified.

#### Examples

```
x \leftarrow as\_lvec(rnorm(10))sort(x)
# Effect of clone
a \leftarrow as\_lvec(rnorm(10))b \leq -sort(a, clone = FALSE)print(a)
```
strlen *Get and set the maximum string length of a character lvec*

#### Description

Get and set the maximum string length of a character lvec

#### Usage

strlen(x)

strlen(x) <- value

14 strlen

#### Arguments

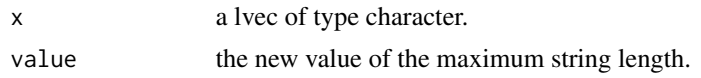

```
a <- as_lvec('123')
strlen(a) # = 3
# Strings are truncated to strlen
lset(a, 1, '123456')
print(a) # '123'
strlen(a) < -5lset(a, 1, '123456')
print(a) # '12345'
```
# <span id="page-14-0"></span>Index

as\_lvec, [2](#page-1-0) as\_rvec, [3,](#page-2-0) *[6](#page-5-0)*, *[12](#page-11-0)* attr, *[12](#page-11-0)* attributes, *[12](#page-11-0)* chunk, [3,](#page-2-0) *[7](#page-6-0)* clone, [4](#page-3-0) is\_lvec, [5](#page-4-0) length, *[3](#page-2-0)* length.lvec, [5](#page-4-0) length<-.lvec *(*length.lvec*)*, [5](#page-4-0) lget, [6](#page-5-0) lload *(*lsave*)*, [7](#page-6-0) lsave, [7](#page-6-0) lset, [8](#page-7-0) lvec, *[2](#page-1-0)[–8](#page-7-0)*, [9,](#page-8-0) *[10](#page-9-0)[–12](#page-11-0)* lvec\_type, [10](#page-9-0) order, [10,](#page-9-0) *[11](#page-10-0)* print.lvec, [11](#page-10-0) rattr, [12](#page-11-0) rattr<- *(*rattr*)*, [12](#page-11-0) saveRDS, *[7](#page-6-0)* sort.lvec, [13](#page-12-0) strlen, [13](#page-12-0) strlen<- *(*strlen*)*, [13](#page-12-0)